## МІНІСТЕРСТВО ФІНАНСІВ УКРАЇНИ ДЕРЖАВНИЙ ПОДАТКОВИЙ УНІВЕРСИТЕТ

Факультет фінансів та цифрових технологій Кафедра кібернетики та прикладної математики

> Затверджено Науково-методична рада ДПУ  $94 - 2024$  No  $5$  $Bigu+f<sup>2</sup>$ Зван ШЕМЕЛИНЕЦЬ Голова НМР

> > 1

 $\mathbf{1}$ 

#### Робоча програма навчальної дисципліни «Web-програмування»

для підготовки здобувачів вищої освіти першого (бакалаврського) рівня (денної форми навчання) галузь знань 05 «Соціальні та поведінкові науки» спеціальність 051 «Економіка»

ОПП: «Економічна кібернетика»

Статус дисципліни: обов'язкова

Ірпінь - 2024

Робоча програма навчальної дисципліни «Web-програмування» складена на освітньо-професійної програми «Економічна кібернетика» першого основі (бакалаврського) освітнього рівня, спеціальності 051 «Економіка», затвердженої Вченою радою Університету 26.04, 2021 року, протокол №5.

Уклалачі:

В.В. Лаговський, к.е.н., доцент, зав. кафедри кібернетики та прикладної математики

Гаранти освітніх програм

В.В. Лаговський, к.е.н., доцент, зав. Кафедри кібернетики та прикладної математики

Робочу програму навчальної дисципліни розглянуто та схвалено кафедрою кібернетики та прикладної математики, протокол від «27» листопада 2023 р. № 5

Завідувач кафедри

В.В. Лаговський, к.е.н., доцент

Розглянуто і схвалено Вченою радою Факультету фінансів та цифрових технологій, протокол від «12» грудня 2023 р. №5

Голова Вченої ради факультету фінансів та цифрових технологій професор

В.В. Корнеев, д.е.н.,

Завідувач навчально-методичного відділу доцент

I.B. Качур, к.біол.н.

Реєстраційний №

 $\overline{2}$ 

# **Зміст**

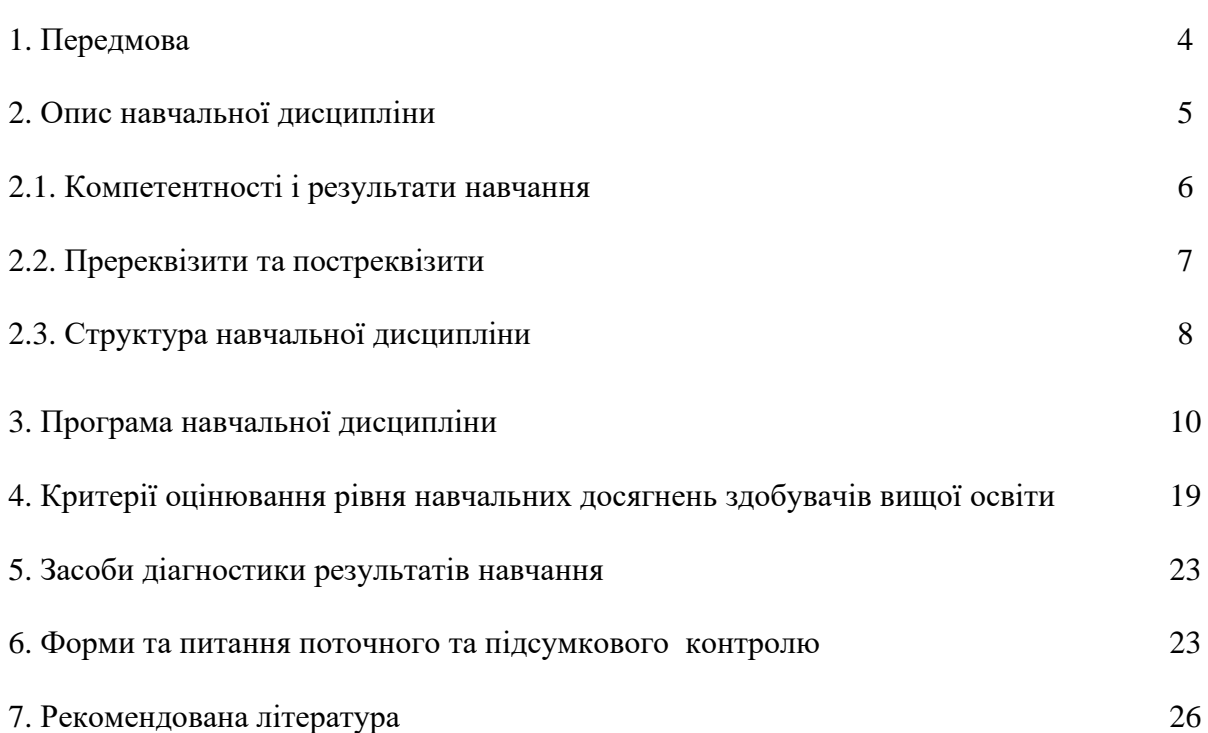

#### **1. ПЕРЕДМОВА**

Дисципліна «Web-програмування» є однією з фундаментальних дисциплін підготовки бакалаврів за освітньо-професійною програмою «Економічна кібернетика» першого (бакалаврського) освітнього рівня, спеціальності 051 «Економіка. Набуття вмінь та навичок з основ Web-програмування є базою, що забезпечує розуміння структури та технології створення інформаційних управляючих систем в економіці і подальше вивчення спеціальних дисциплін, пов'язаних з фаховою діяльністю.

Матеріал курсу допоможе при підготовці наукових статей, доповідей на науково-практичних конференціях.

**Мета навчальної дисципліни:** вивчення студентами базових понять та принципів Webпрограмування, набуття навичок практичного застосування набутих знань для проектування Webзастосунків управління економічними системами та процесами.

**Завдання навчальної дисципліни**: ознайомити студентів з основними поняттями, принципами та методами проектування та створення Web-застосунків; сформувати у студентів знання та практичні навички Web-програмування.

#### **Методи навчання:**

- 1. Методи організації та здійснення навчально-пізнавальної діяльності:
- словесні, наочні, практичні методи;
- індуктивні методи і дедуктивний метод;
- творчі, проблемно-пошукові методи;
- навчальна робота під керівництвом, самостійна робота.
- 2. Методи стимулювання й мотивації навчально-пізнавальної діяльності:

методи стимулювання інтересу до навчання (створення ситуації інтересу при викладанні того чи іншого матеріалу, навчальні дискусії, аналіз життєвих ситуацій);

методи стимулювання обов'язку й відповідальності (роз'яснення мети навчальної дисципліни, вимоги до вивчення навчальної дисципліни, заохочення, покарання).

- 3. Методи контролю за ефективністю навчально-пізнавальної діяльності:
- метод усного опитування;
- письмовий контроль;
- тестові методи;
- практична контрольна перевірка;
- екзамен.

**Форми організації навчання**: лекційні заняття, лабораторні роботи, самостійна робота здобувача вищої освіти, індивідуально-консультаційна робота під керівництвом викладача, тестові завдання.

#### **Організація поточного та підсумкового контролю знань.**

Поточний контроль здійснюється під час лабораторних занять, при проведенні модульних контрольних робіт, оцінювання результатів виконання лабораторних робіт та завдань для самостійного вирішення, за допомогою тестів.

Підсумковий контроль – екзамен**.** Підсумкове оцінювання знань здійснюється на основі оцінювання відповідей на теоретичні питання і вирішення практичних завдань.

# **2. ОПИС НАВЧАЛЬНОЇ ДИСЦИПЛІНИ**

# **Денна форма навчання (група ЕКБ-21-1)**

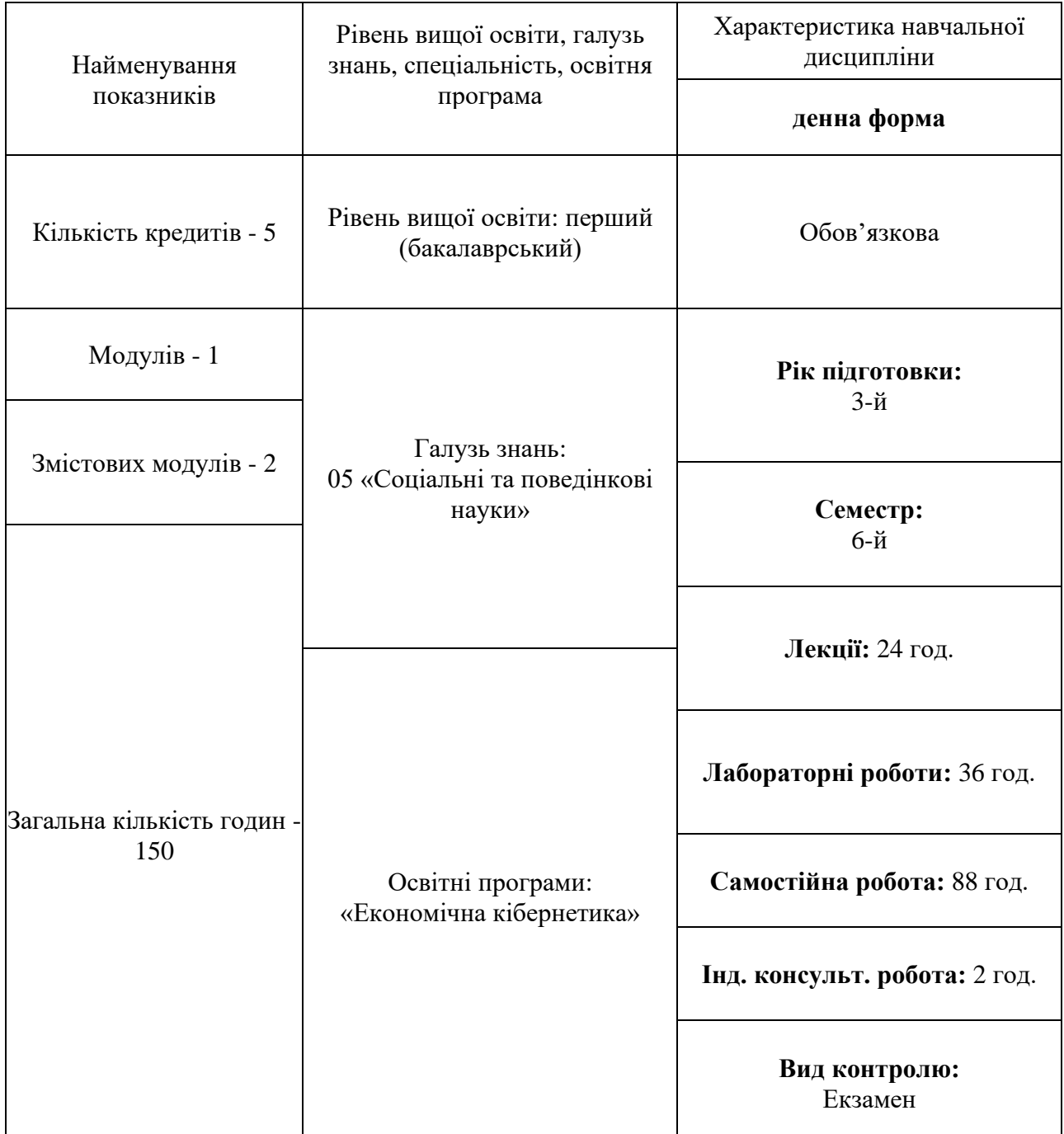

# **2.1. КОМПЕТЕНТНОСТІ І РЕЗУЛЬТАТИ НАВЧАННЯ Освітня програма «Економічна кібернетика»**

(ЕКБ-21-1)

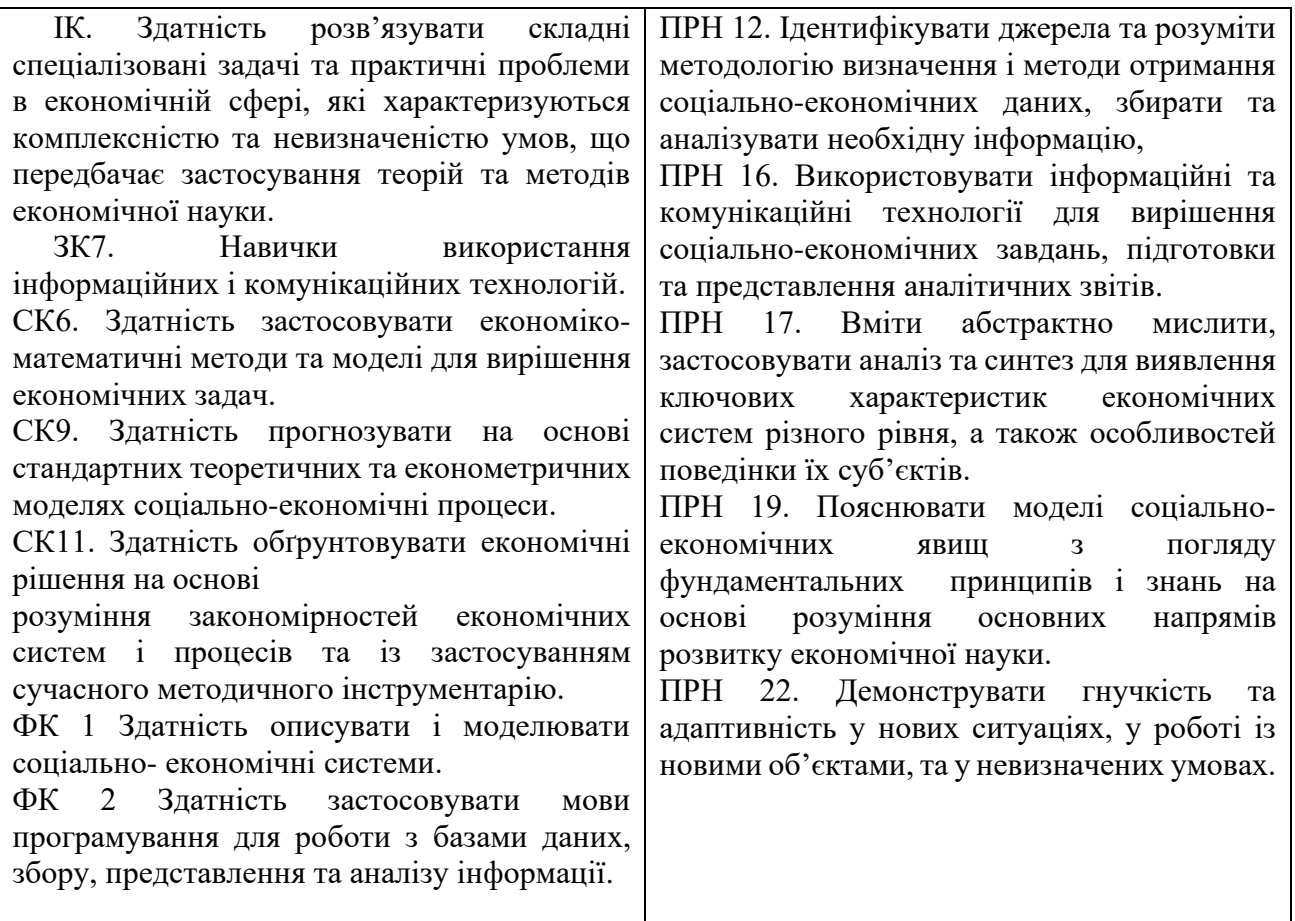

### **2.2. ПРЕРЕКВІЗИТИ ТА ПОСТРЕКВІЗИТИ ВИВЧЕННЯ НАВЧАЛЬНОЇ ДИСЦИПЛІНИ**

#### **«Економічна кібернетика»**

Пререквізити вивчення дисципліни. Об'єктно-орієнтоване програмування, Економічна кібернетика.

Постреквізити вивчення дисципліни. Знання, вміння і навички здобуті під час вивчення дисципліни використовуються в наступних дисциплінах: Інформаційні системи в діяльності підприємств.

#### **2.3. СТРУКТУРА НАВЧАЛЬНОЇ ДИСЦИПЛІНИ**

Денна форма навчання

(ЕКБ-21-1)

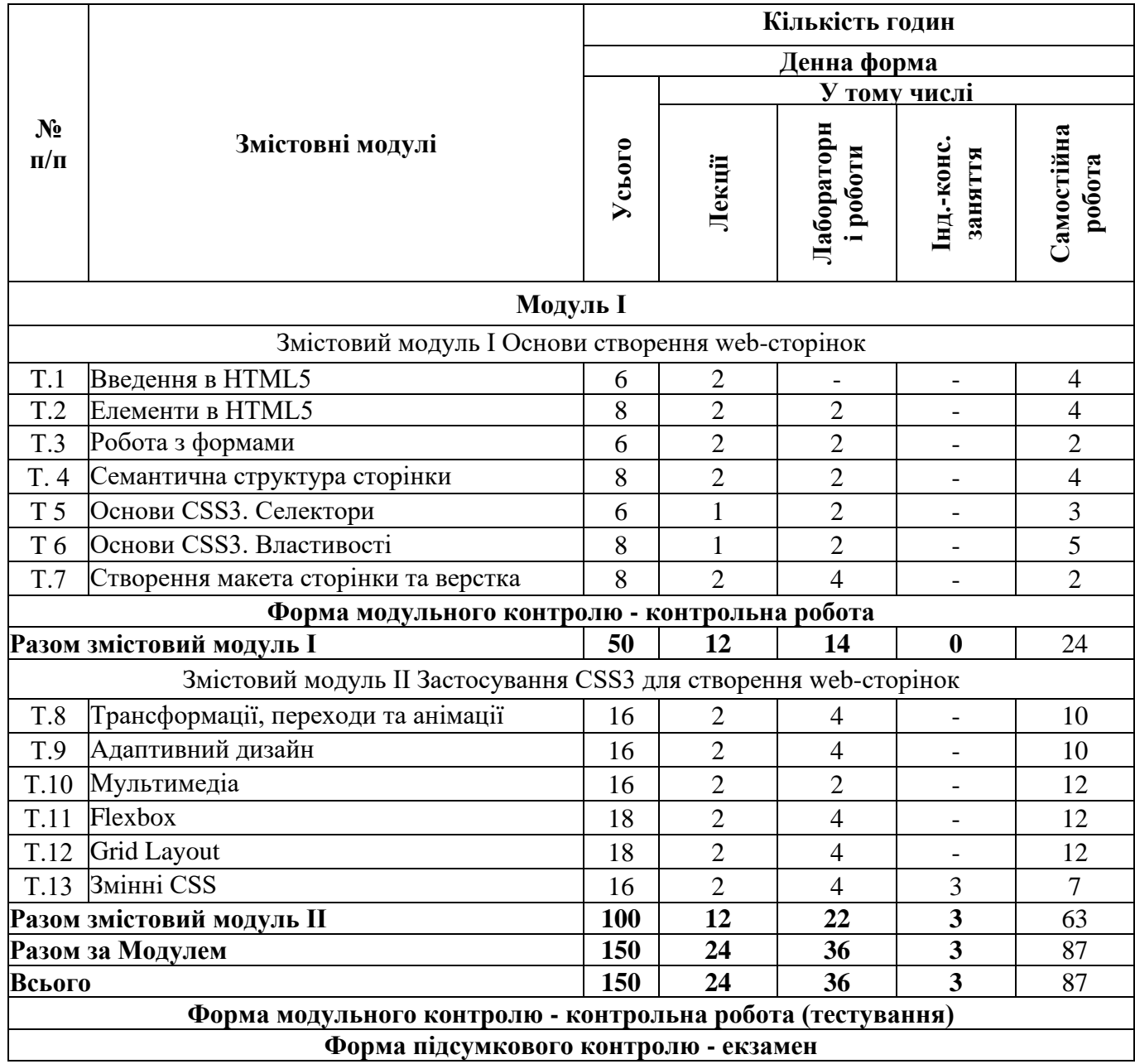

# **РЕЙТИНГ-ПЛАН**

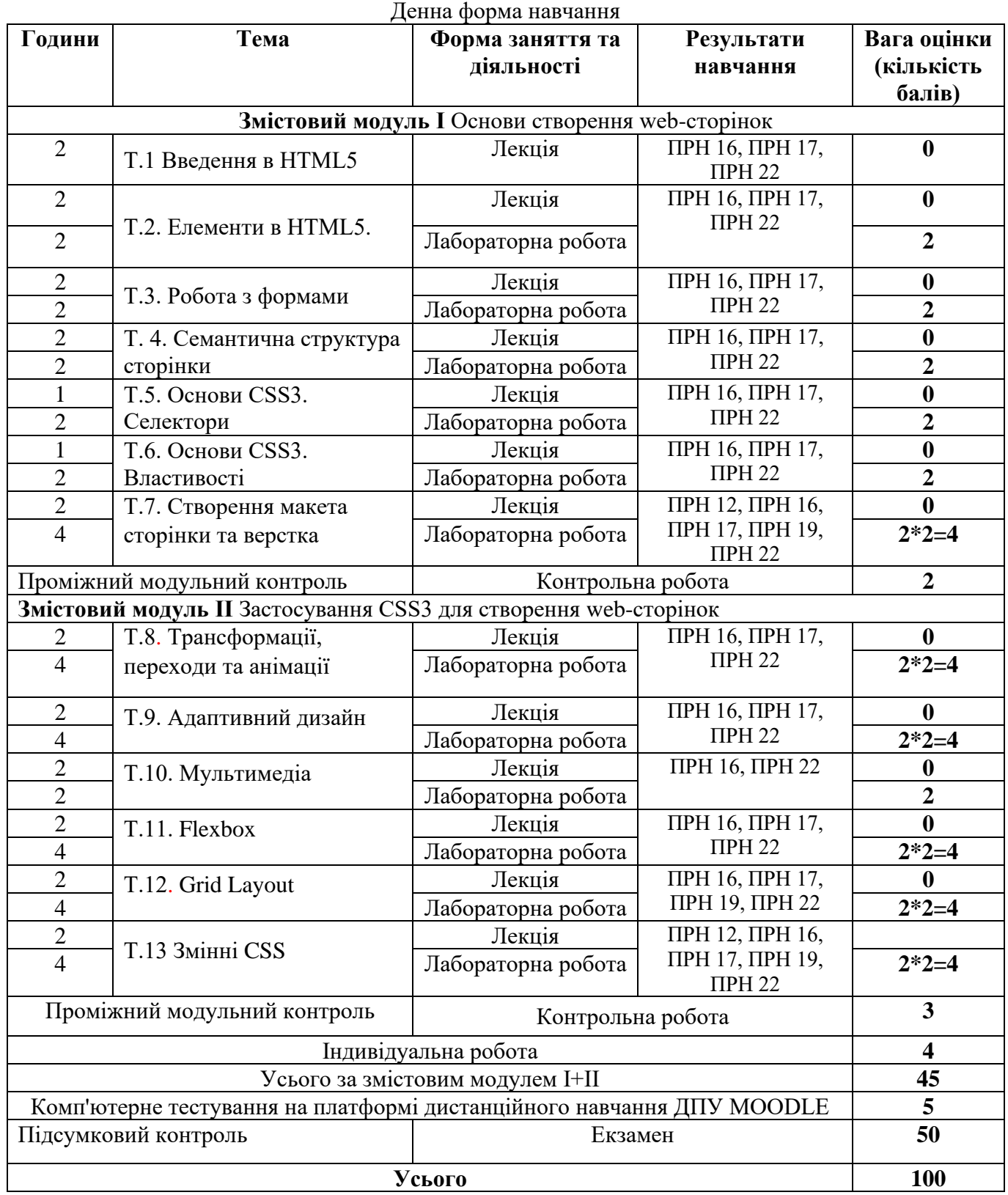

# **3. ПРОГРАМА НАВЧАЛЬНОЇ ДИСЦИПЛІНИ**

### **Змістовий модуль 1. Основи створення web-сторінок Тема. 1. Введення в HTML5**

*План лекційного заняття 1*

- 1. Що таке HTML.
- 2. Елементи та атрибути.
- 3. Створення документа.
- 4. Різновиди синтаксису.

*План самостійної роботи здобувачів вищої освіти* 

- 1. Нові HTML5 елементи.
- 2. Видалені елементи в HTML5.

*Перелік питань для самоконтролю*

- 1. Що таке HTML.
- 2. Елементи HTML.
- 3. Атрибути HTML.
- 4. Створення документа HTML.
- 5. Різновиди синтаксису HTML.
- 6. Нові HTML5 елементи.
- 7. Видалені елементи в HTML5.

*Рекомендовані літературні джерела*

Основна: 1-7

Допоміжна: 1-3

Інформаційні ресурси Інтернет: 1-9 Міжнародні видання: 1, 2

### **Тема.2 Елементи в HTML5**

*План лекційного заняття 2*

- 1. Елемент head та метадані веб-сторінки.
- 2. Елементи угруповання.
- 3. Заголовки.
- 4. Форматування тексту.
- 5. Робота із зображеннями.

*Лабораторна робота 1.*

Відтворення базових елементів HTML-сторінки.

*План самостійної роботи здобувачів вищої освіти* 

- 1. Списки.
- 2. Фрейми.
- 3. Елемент details.
- 4. Список визначень.
- 5. Таблиці.
- 6. Посилання.
- 7. Елементи figure та figcaption.

*Перелік питань для самоконтролю*

- 1. Елемент head та метадані HTML веб-сторінки.
- 2. Елементи груповання HTML.
- 3. Заголовки в HTML.
- 4. Форматування тексту.
- 5. Робота із зображеннями.
- 6. Списки в HTML.
- 7. Фрейми в HTML.
- 8. Елемент details.
- 9. Таблиці в HTML.
- 10. Посилання.

11. Елементи figure та figcaption. *Рекомендовані літературні джерела* Основна: 1-7 Допоміжна: 1-3 Інформаційні ресурси Інтернет: 1-9 Міжнародні видання: 1, 2

### **Тема.3 Робота з формами**

*План лекційного заняття 3*

- 1. Форми в HTML.
- 2. Елементи форм.
- 3. Кнопки в HTML.
- 4. Текстові поля в HTML.
- 5. Мітки та автофокус в HTML.
- 6. Елементи для введення чисел

*Лабораторна робота 2.*

Робота з формами

*План самостійної роботи здобувачів вищої освіти* 

- 1. Прапорці та перемикачі.
- 2. Елементи для введення кольору, url, email, телефону.
- 3. Елементи для введення дати та часу.
- 4. Надсилання файлів.
- 5. Список select.
- 6. Textarea.
- 7. Валідація форм.
- 8. Елементи fieldset і legend.

*Перелік питань для самоконтролю*

- 1. Форми в HTML. Елементи форм.
- 2. Кнопки в HTML.
- 3. Текстові поля в HTML.
- 4. Мітки та автофокус в HTML.
- 5. Елементи для введення чисел.
- 6. Прапорці та перемикачі.
- 7. Елементи для введення кольору, url, email, телефону.
- 8. Елементи для введення дати та часу.
- 9. Надсилання файлів.
- 10. Список select.
- 11. Textarea.
- 12. Валідація форм.
- 13. Елементи fieldset і legend.

*Рекомендовані літературні джерела* Основна: 1 - 7 Допоміжна: 1 - 3 Інформаційні ресурси Інтернет: 1 - 9 Міжнародні видання: 1, 2

### **Тема. 4. Семантична структура сторінки**

*План лекційного заняття 4*

- 1. Елемент article
- 2. Елемент section
- 3. Елемент nav
- 4. Елементи header, footer та address

*Лабораторна робота 3 .*

Семантична структура сторінки

*План самостійної роботи здобувачів вищої освіти* 

- 1. Елемент aside
- 2. Елемент main

*Перелік питань для самоконтролю*

- 1. Елемент article
- 2. Елемент section
- 3. Елемент nav
- 4. Елементи header, footer та address
- 5. Елемент aside
- 6. Елемент main

*Рекомендовані літературні джерела*

Основна: 1 - 7

Допоміжна: 1 - 3

Інформаційні ресурси Інтернет: 1 - 9

Міжнародні видання: 1, 2

### **Тема. 5. Основи CSS3. Селектори**

*План лекційного заняття 5*

- 1. Введення у стилі .
- 2. Селектори .
- 3. Селектори нащадків .
- 4. Селектори дочірніх елементів .
- 5. Селектори елементів одного рівня .
- 6. Псевдокласи .

*Лабораторна робота 4*

Основи CSS3

*План самостійної роботи здобувачів вищої освіти* 

- 1. Псевдокласи дочірніх елементів
- 2. Псевдокласи форм
- 3. Псевдоелементи
- 4. Селектори атрибутів
- 5. Наслідування стилів
- 6. Каскадність стилів
- 7. Псевдокласи :is() та :where()

*Перелік питань для самоконтролю*

- 1. Селектори.
- 2. Селектори нащадків.
- 3. Селектори дочірніх елементів.
- 4. Селектори елементів одного рівня.
- 5. Псевдокласи.
- 6. Псевдокласи дочірніх елементів.
- 7. Псевдокласи форм.
- 8. Псевдоелементи.
- 9. Селектори атрибутів.
- 10. Наслідування стилів.
- 11. Каскадність стилів.
- 12. Псевдокласи  $\text{is}()$  та :where $()$ .

*Рекомендовані літературні джерела*

Основна: 1 - 7

Допоміжна: 1 - 3

Інформаційні ресурси Інтернет: 1 - 9

Міжнародні видання: 1, 2

### **Тема. 6. Основи CSS3. Властивості**

*План лекційного заняття 6*

- 1. Колір CSS .
- 2. Стилізація шрифтів .
- 3. Зовнішні шрифти .
- 4. Висота шрифту .
- 5. Форматування тексту .
- 6. Стилізація абзаців .
- 7. Стилізація списків .
- 8. Стилізація таблиць .

*Лабораторна робота 5*

Стилізація сторінки.

*План самостійної роботи здобувачів вищої освіти* 

- 1. Блокова модель.
- 2. Зовнішні відступи.
- 3. Внутрішні відступи.
- 4. Межі.
- 5. Розміри елементів. Box -sizing.
- 6. Елемент фону.
- 7. Створення тіні у елемента.
- 8. Контури елементів.
- 9. Обтікання елементів.
- 10. Прокручування елементів.
- 11. Лінійний градієнт.
- 12. Радіальний градієнт.
- 13. Стилізація елемента details.

*Перелік питань для самоконтролю*

- 1. Колір в CSS.
- 2. Стилізація шрифтів. Зовнішні шрифти.
- 3. Висота шрифту. Форматування тексту.
- 4. Стилізація абзаців.
- 5. Стилізація списків.
- 6. Стилізація таблиць.
- 7. Зовнішні відступи. Внутрішні відступи. Межі.
- 8. Розміри елементів. Box -sizing.
- 9. Елемент фону. Створення тіні у елемента.
- 10. Контури елементів.
- 11. Обтікання елементів.
- 12. Прокручування елементів.
- 13. Лінійний градієнт. Радіальний градієнт.
- 14. Стилізація елемента details.

*Рекомендовані літературні джерела*

Основна: 1 - 7

Допоміжна: 1 - 3

Інформаційні ресурси Інтернет: 1 - 9

Міжнародні видання: 1, 2

### **Тема. 7 Створення макета сторінки та верстка**

*План лекційного заняття 7*

- 1. Блокова верстка.
- 2. Вкладені плаваючі блоки .
- 3. Вирівнювання стовпців по висоті .
- 4. Властивість display .
- 5. Створення навігаційної панелі .

*Лабораторна робота 6*

Властивість display.

*Лабораторна робота 7*

Створення навігаційної панелі.

*План самостійної роботи здобувачів вищої освіти* 

- 1. Вирівнювання плаваючих елементів.
- 2. Створення найпростішого макета.
- 3. Позиціювання.
- 4. Фіксоване позиціонування.

*Перелік питань для самоконтролю*

- 1. Блокова верстка.
- 2. Вкладені плаваючі блоки.
- 3. Вирівнювання стовпців по висоті.
- 4. Властивість display.
- 5. Створення навігаційної панелі.
- 6. Вирівнювання плаваючих елементів.
- 7. Фіксоване позиціонування.

*Рекомендовані літературні джерела* Основна: 1 - 7

Допоміжна: 1-3 Інформаційні ресурси Інтернет: 1-9 Міжнародні видання: 1, 2

### **Змістовий модуль 2. Застосування CSS3 для створення web-сторінок Тема. 8. Трансформації, переходи та анімації**

*План лекційного заняття 8*

- 1. Трансформації.
- 2. Переходи.
- *3.* Анімація*.*

*Лабораторна робота 8*

Переходи.

*Лабораторна робота 9*

Анімація*.*

*План самостійної роботи здобувачів вищої освіти* 

- 1. 2D трансформації.
- 2. Спеціальні браузерні префікси.
- 3. Методи 2D трансформацій.
- 4. CSS властивості переходу.
- 5. Затримка анімації.

*Перелік питань для самоконтролю*

- 1. Трансформації.
- 2. Переходи.
- 3. Анімація*.*
- 4. 2D трансформації.
- 5. Спеціальні браузерні префікси трансформацій.
- 6. Методи 3D трансформацій.
- 7. CSS властивості переходів.

*Рекомендовані літературні джерела*

Основна: 1-7

Допоміжна: 1-3

Інформаційні ресурси Інтернет: 1-9

Міжнародні видання: 1, 2

### **Тема. 9. Адаптивний дизайн**

*План лекційного заняття 9*

- 1. Введення в адаптивний дизайн.
- 2. Метатег Viewport.
- 3. Media Query у CSS.

*Лабораторна робота 10*

Адаптивний дизайн.

*Лабораторна робота 11*

Media Query у CSS

*План самостійної роботи здобувачів вищої освіти* 

- 1. Побудова адаптивного вигляду сітки .
- 2. Медіа -запити .
- 3. Mobile First .
- 4. Типові брекпоінти пристроїв .
- 5. Шаблони веб -сайтів .

*Перелік питань для самоконтролю*

- 1. Введення в адаптивний дизайн
- 2. Метатег Viewport
- 3. Media Query у CSS
- 4. Побудова адаптивного вигляду сітки .
- 5. Медіа -запити .
- 6. Mobile First .
- 7. Типові брекпоінти пристроїв .
- 8. Шаблони веб -сайтів .

*Рекомендовані літературні джерела*

Основна: 1 - 7

Допоміжна: 1 - 3

Інформаційні ресурси Інтернет: 1 - 9

Міжнародні видання: 1, 2

### **Тема. 10. Мультимедіа**

*План лекційного заняття 10*

- 1. Відео .
- 2. Аудіо .
- *3.* Media API. Управління відео з JavaScript .

*Лабораторна робота 12*

Мультимедіа

*План самостійної роботи здобувачів вищої освіти* 

- 1. HTML Плагіни.
- 2. HTML YouTube Відео

*Перелік питань для самоконтролю*

- 1. Відео.
- 2. Аудіо.
- 3. Media API.
- 4. Управління відео з JavaScript.
- 5. HTML Плагіни.
- 6. HTML YouTube Відео .

*Рекомендовані літературні джерела*

Основна: 1 - 7

Допоміжна: 1 - 3

Інформаційні ресурси Інтернет: 1 - 9

Міжнародні видання: 1, 2

### **Тема. 11. Flexbox**

*План лекційного заняття 1 1*

- 1. Що таке Flexbox. Flex Container .
- 2. Напрямок flex -direction .
- 3. flex -wrap .
- 4. flex -flow. Порядок елементів .
- 5. Вирівнювання елементів. justify-content.
- 6. Вирівнювання елементів. align-items та align-self.

*Лабораторна робота 13*

Flex Container

*Лабораторна робота 14*

Вирівнювання елементів.

*План самостійної роботи здобувачів вищої освіти* 

- 1. Вирівнювання рядків та стовпців. align-content.
- 2. Управління елементами. flex-basis, flex-shrink та flex-grow.
- 3. Багатоколоночний дизайн на Flexbox.
- 4. Макет сторінки на Flexbox.

*Перелік питань для самоконтролю*

- 1. Що таке Flexbox?
- 2. Flex Container.
- 3. Напрямок flex-direction.
- 4. flex-wrap.
- 5. flex-flow.
- 6. Порядок елементів.
- 7. Вирівнювання елементів. justify-content.
- 8. Вирівнювання елементів. align-items та align-self.
- 9. Вирівнювання рядків та стовпців. align-content.
- 10. Управління елементами. flex-basis, flex-shrink та flex-grow.
- 11. Багатоколоночний дизайн на Flexbox.

12. Макет сторінки на Flexbox.

*Рекомендовані літературні джерела*

Основна: 1-7

Допоміжна: 1-3

Інформаційні ресурси Інтернет: 1-9

Міжнародні видання: 1, 2

# **Тема. 12. Grid Layout**

*План лекційного заняття 12*

- 1. Що таке Grid Layout. Grid Container
- 2. Рядки та стовпці.
- 3. Функція repeat та властивість grid.
- 4. Розміри рядків та стовпців.
- 5. Відступи між стовпцями та рядками.
- 6. Позиціювання елементів.

*Лабораторна робота 15*

Grid Container

*Лабораторна робота 16*

Позиціювання елементів.

*План самостійної роботи здобувачів вищої освіти* 

- 1. Накладення елементів.
- 2. Напрямок та порядок елементів.
- 3. Іменовані grid-лінії.
- 4. Іменовані grid-лінії та функція repeat.
- 5. Області гриду .
- 6. Макет сторінки в Grid Layout.

*Перелік питань для самоконтролю*

- 1. Що таке Grid Layout?
- 2. Grid Container .
- 3. Рядки та стовпці .
- 4. Функція repeat та властивість grid .
- 5. Розміри рядків та стовпців .
- 6. Відступи між стовпцями та рядками .
- 7. Позиціювання елементів .
- 8. Накладення елементів .
- 9. Напрямок та порядок елементів .
- 10. Іменовані grid -лінії .
- 11. Іменовані grid -лінії та функція repeat .
- 12. Області гриду .
- 13. Макет сторінки в Grid Layout. .

*Рекомендовані літературні джерела*

Основна: 1 - 7

Допоміжна: 1 - 3

Інформаційні ресурси Інтернет: 1 - 9

Міжнародні видання: 1, 2

# **Тема.13. Змінні CSS**

*План лекційного заняття 1 3*

- 1. Стилізація за допомогою змінних .
- 2. Створення тем CSS за допомогою змінних .

*Лабораторна робота 17*

Стилізація за допомогою змінних

*Лабораторна робота 18*

Створення тем CSS

*План самостійної роботи здобувачів вищої освіти* 

- 1. Стилі CSS як сховище даних.
- 2. Область дії змінної .

*Індивідуально -консультаційна робота*

Створення макету веб -сторінки

*Перелік питань для самоконтролю*

- 1. Стилізація за допомогою змінних.
- 2. Створення тем CSS за допомогою змінних.
- 3. Стилі CSS як сховище даних.
- 4. Область дії змінної .

*Рекомендовані літературні джерела*

Основна: 1 - 7

Допоміжна: 1 - 3

Інформаційні ресурси Інтернет: 1 - 9

Міжнародні видання: 1, 2

# **1. КРИТЕРІЇ ОЦІНЮВАННЯ РІВНЯ НАВЧАЛЬНИХ ДОСЯГНЕНЬ ЗДОБУВАЧІВ ВИЩОЇ ОСВІТИ**

Загальний розподіл балів, які здобувач вищої освіти може отримати в межах 100-бальної системи оцінювання, представлено в таблиці.

Максимальна кількість балів отримана здобувачем вищої освіти на лабораторному занятті становить 2 бали для денної форми навчання.

Виконання самостійної роботи, як правило, оцінюється під час проведення лабораторного заняття у вигляді опитування в тому числі за питаннями, які виносяться на самостійну роботу.

#### **Шкала оцінювання роботи здобувачів вищої освіти на лабораторних заняттях**

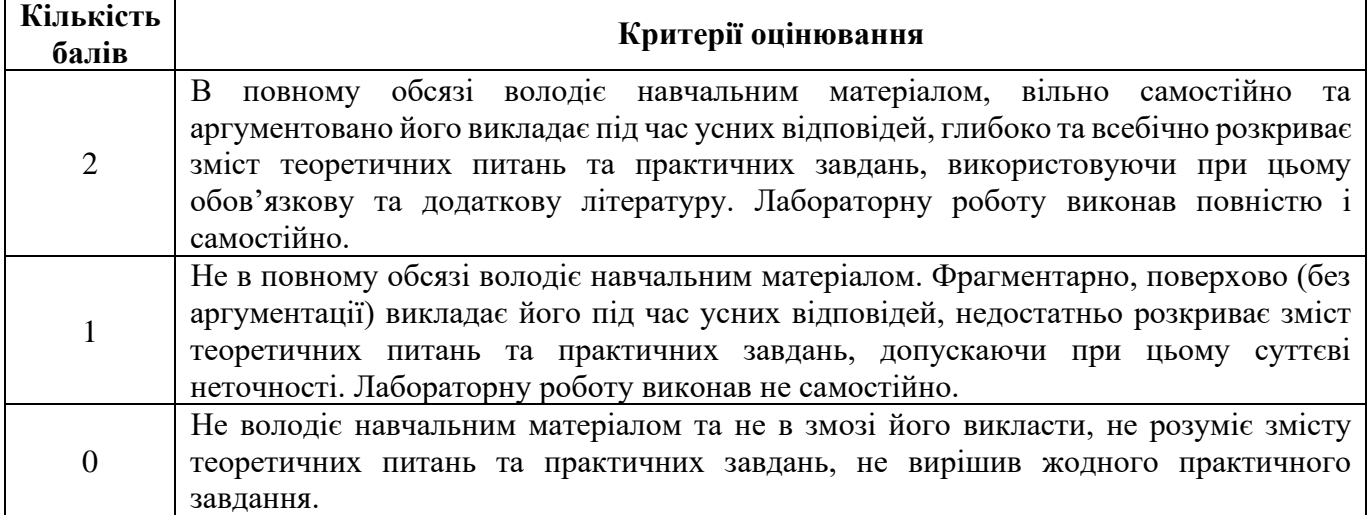

### **Критерії оцінювання контрольних робіт.**

Формою проміжного поточного контролю є контрольні роботи, які проводяться у письмовій формі та кожна з яких оцінюється від 0 до 2 балів (перша контрольна робота) і від 0 до 3 балів (друга контрольна робота)..

### **Розподіл балів за різні види завдань в межах контрольної роботи**

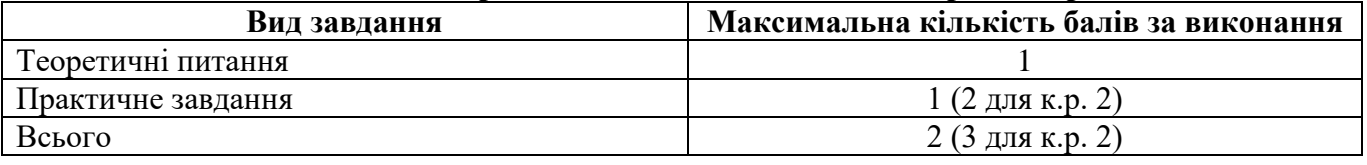

#### **Критерії оцінювання відповіді на теоретичне питання**

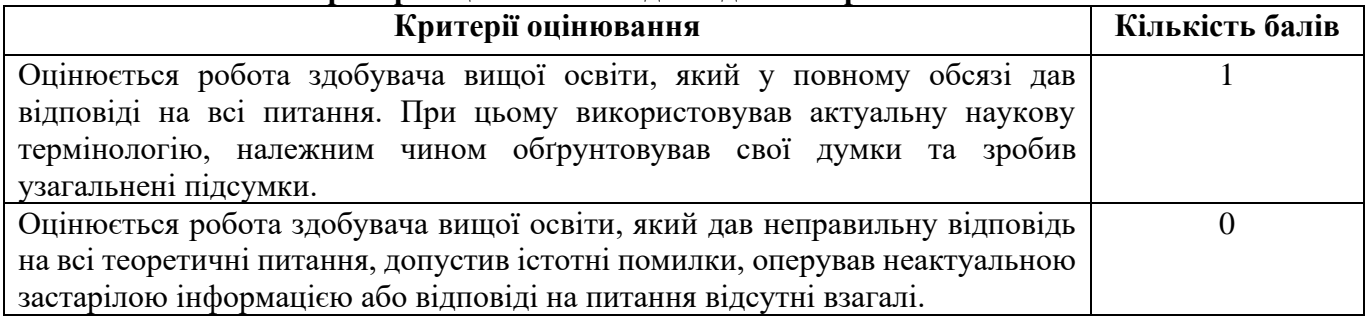

# **Критерії оцінювання відповіді на практичне завдання першої контрольної роботи**

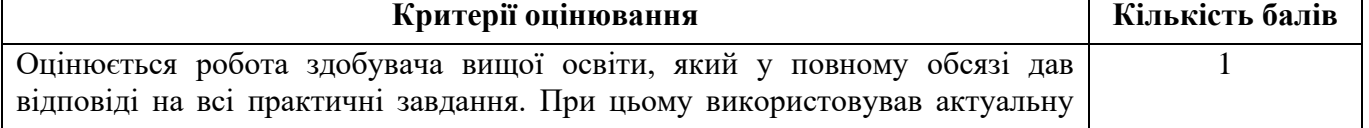

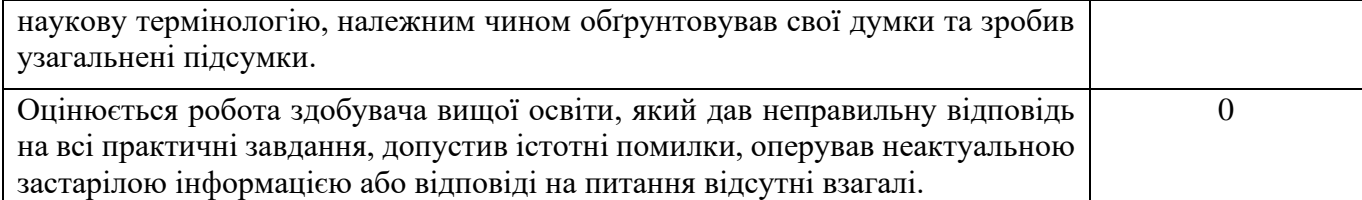

# **Критерії оцінювання відповіді на практичне завдання другої контрольної роботи**

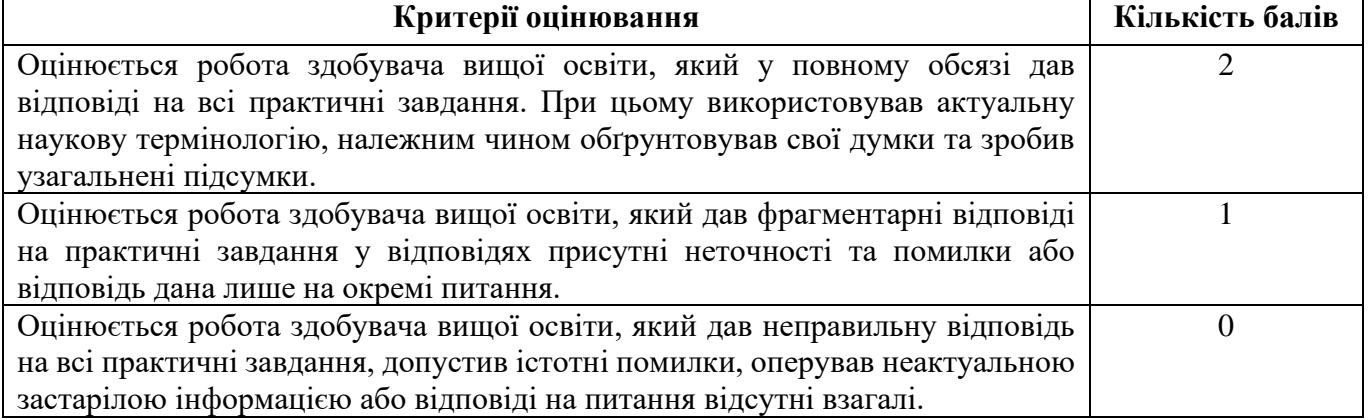

### **Критерії оцінювання тестового контролю на платформі Moodle**

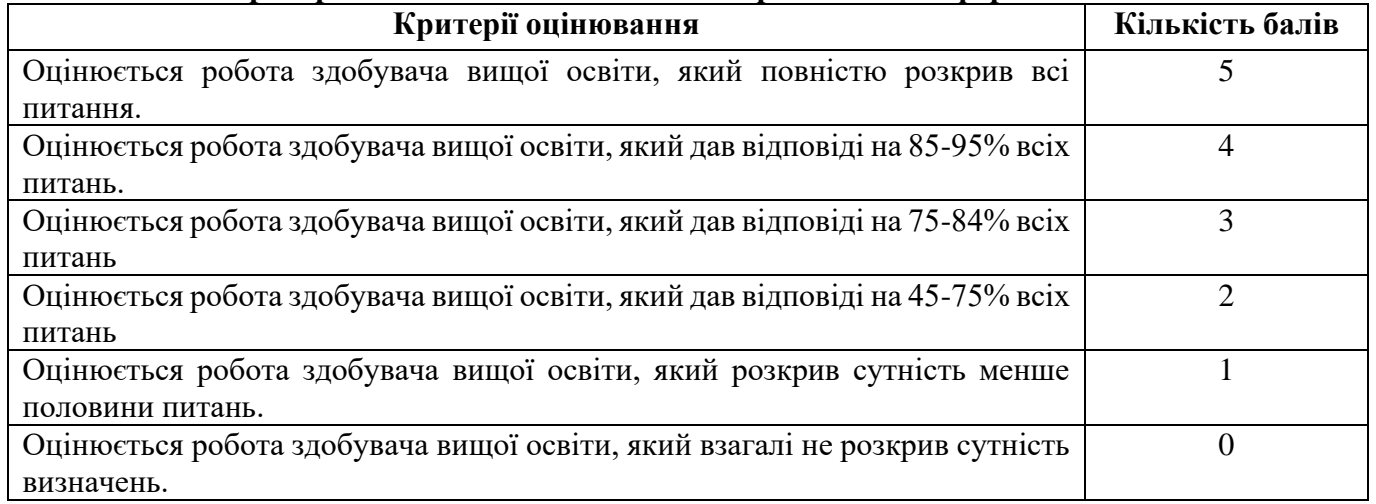

### **Критерії оцінювання індивідуальної роботи.**

Індивідуальна робота оцінюється від 0 до 4 балів.

### **Шкала оцінювання індивідуальної роботи здобувачів вищої освіти**

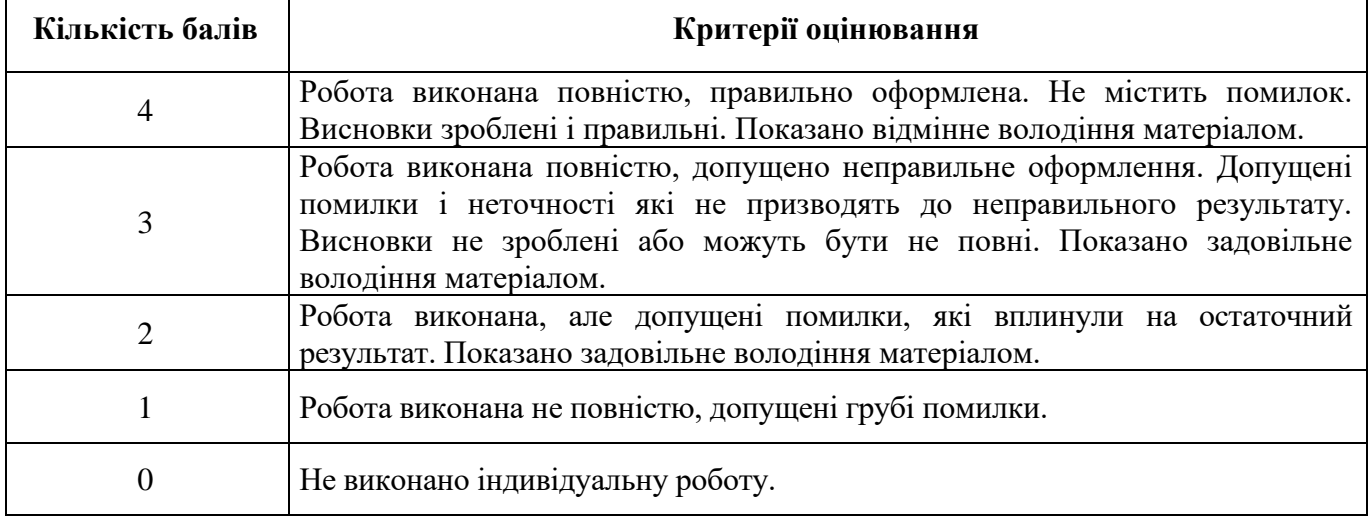

Підсумкове оцінювання знань здобувачів вищої освіти здійснюється за результатами поточного контролю (від 0 до 50 балів) та екзамену (від 0 до 50 балів). Критерієм успішного проходження здобувачем освіти підсумкового оцінювання є отримання не менше 25 балів за поточний контроль та 25 балів за підсумковий контроль у формі екзамену.

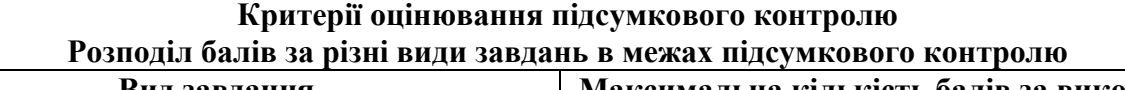

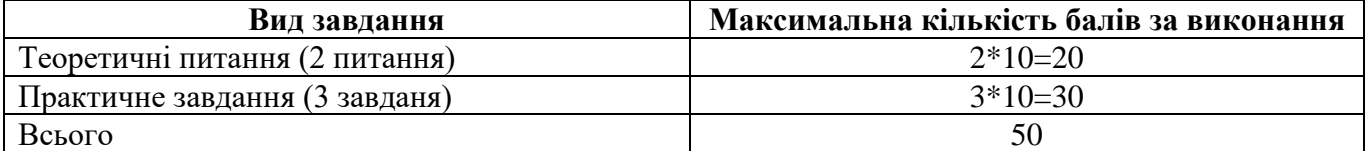

#### **Критерії оцінювання відповіді на теоретичне питання**

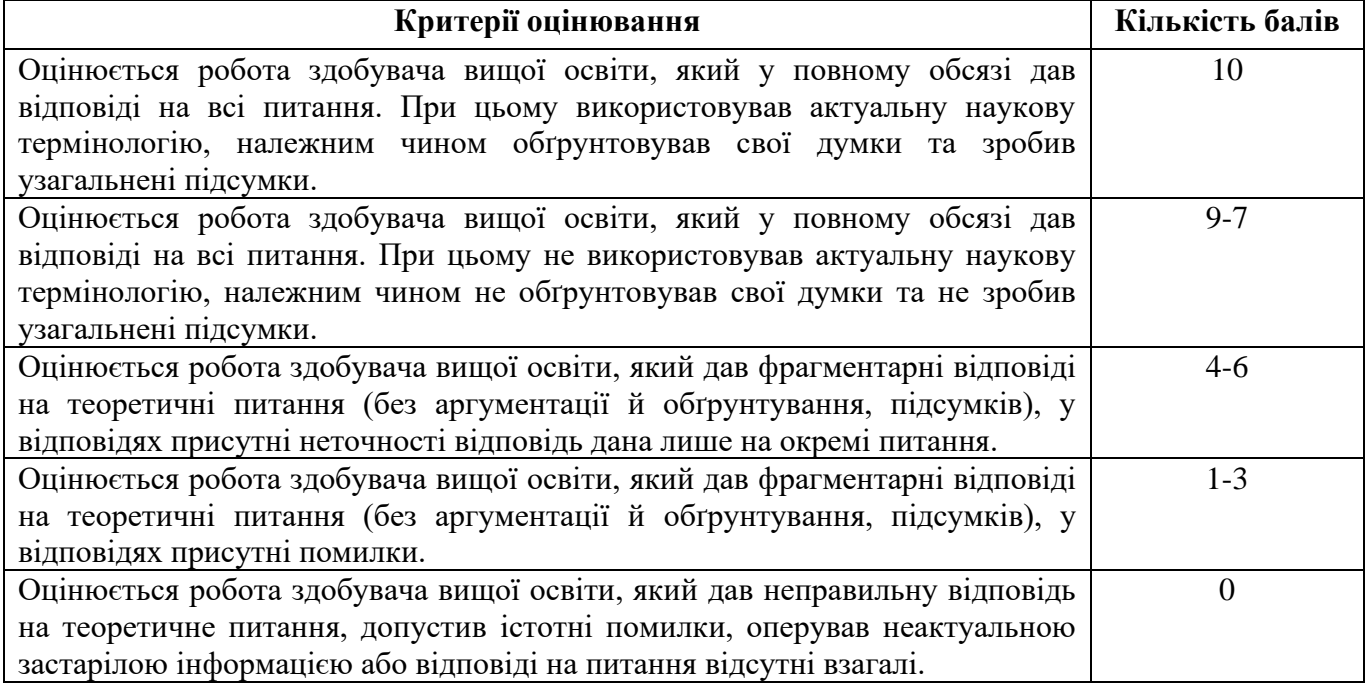

### **Критерії оцінювання відповіді на практичне завдання**

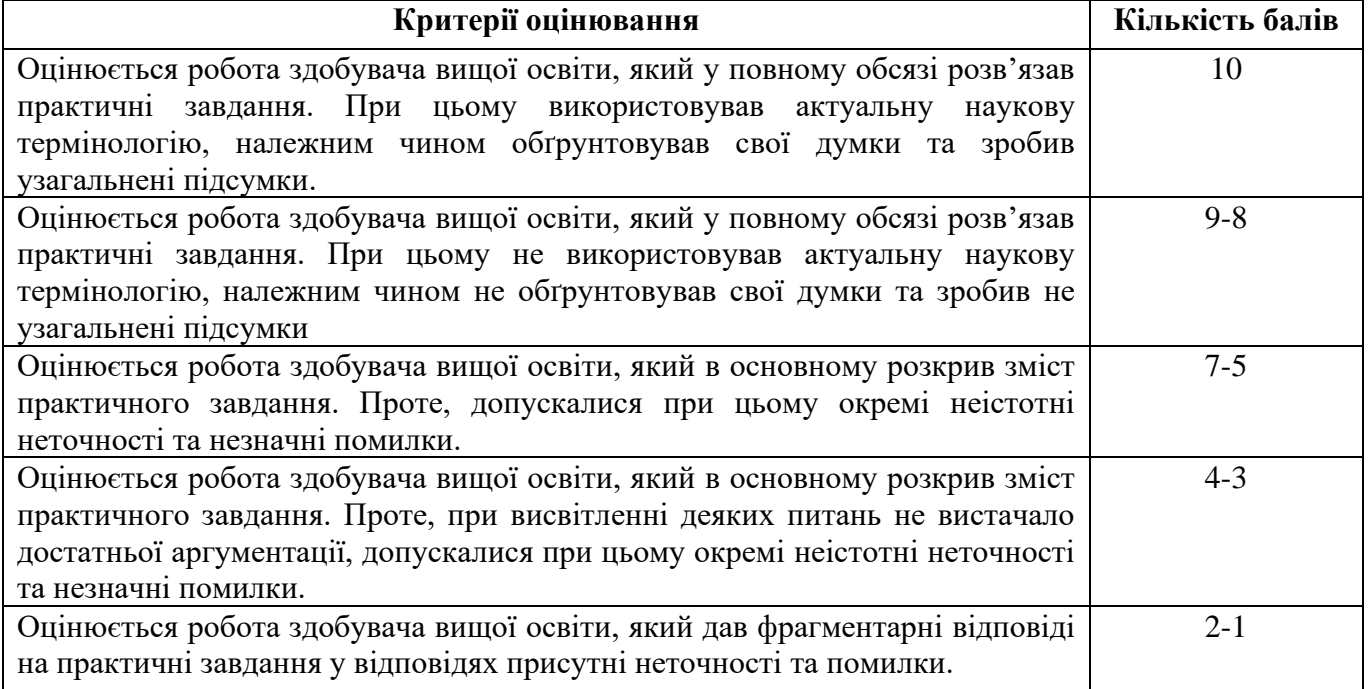

Оцінюється робота здобувача вищої освіти, який дав неправильну відповідь на всі практичні завдання, допустив істотні помилки, оперував неактуальною застарілою інформацією або відповіді на питання відсутні взагалі.

 $\theta$ 

Переведення даних 100-бальної шкали оцінювання в національну шкалу та шкалу за системою ЄКТС здійснюється в такому порядку:

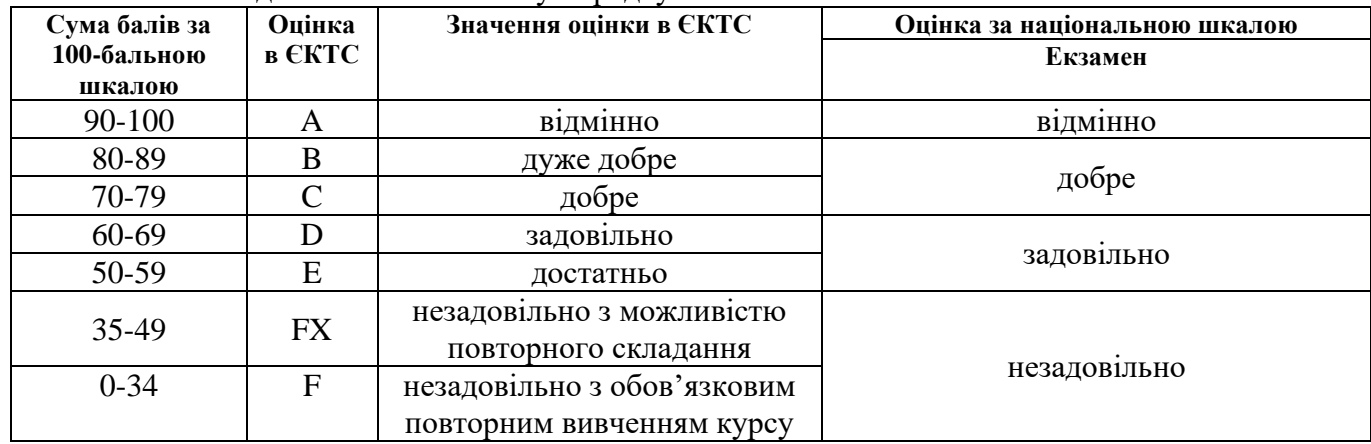

Результати складання екзамену оцінюються за чотирибальною шкалою («відмінно», «добре», «задовільно», «незадовільно») і вносяться у відомість обліку успішності здобувача вищої освіти, залікову книжку, індивідуальний навчальний план здобувача вищої освіти.

### **5. ЗАСОБИ ДІАГНОСТИКИ РЕЗУЛЬТАТІВ НАВЧАННЯ**

Перелік засобів оцінювання, які застосовуються при вивченні навчальної дисципліни:

- екзамен:
- тести:
- комп'ютерне тестування на платформі MOODLE ДПУ;
- лабораторні роботи;
- контрольна роботи.

# **1. ФОРМИ ТА ПИТАННЯ ПОТОЧНОГО ТА ПІДСУМКОВОГО КОНТРОЛЮ**

Форми поточного контролю:

1) модульні контрольні роботи;

- 2) письмові, усні опитування на практичних та лабораторних заняттях;
- 3) тестування.

#### **Перелік питань до поточного контролю**

Змістовий модуль І «Основи створення web-сторінок»

- 1. Що таке HTML?
- 2. Елементи та атрибути.
- 3. Створення документа.
- 4. Різновиди синтаксису.
- 5. Елемент head та метадані веб-сторінки.
- 6. Заголовки.
- 7. Форматування тексту.
- 8. Робота із зображеннями.
- 9. Списки.
- 10. Елемент details.
- 11. Список визначень.
- 12. Таблиці.
- 13. Посилання .
- 14. Елементи figure та figcaption .
- 15. Фрейми .
- 16. Форми .
- 17. Елементи форм .
- 18. Кнопки .
- 19. Текстові поля .
- 20. Мітки та автофокус .
- 21. Елементи для введення чисел .
- 22. Прапорці та перемикачі .
- 23. Елементи для введення кольору, url, email, телефону .
- 24. Елементи для введення дати та часу .
- 25. Надсилання файлів .
- 26. Список select .
- 27. Textarea .
- 28. Валідація форм .
- 29. Елементи fieldset і legend .
- 30. Елемент article .
- 31. Елемент section .
- 32. Елемент nav .
- 33. Елементи header, footer та address .
- 34. Елемент aside .
- 35. Елемент main .
- 36. Селектори нащадків .
- 37. Селектори дочірніх елементів .
- 38. Селектори елементів одного рівня .
- 39. Псевдокласи .
- 40. Псевдокласи дочірніх елементів .
- 41. Псевдокласи форм .
- 42. Псевдоелементи .
- 43. Селектори атрибутів .
- 44. Наслідування стилів .
- 45. Каскадність стилів .
- 46. Псевдокласи :is() та :where() .
- 47. Колір в CSS .
- 48. Стилізація шрифтів .
- 49. Зовнішні шрифти .
- 50. Висота шрифту .
- 51. Форматування тексту .
- 52. Стилізація абзаців .
- 53. Стилізація списків .
- 54. Стилізація таблиць .
- 55. Блокова модель .
- 56. Зовнішні відступи .
- 57. Внутрішні відступи .
- 58. Розміри елементів. Box -sizing .
- 59. Елемент фону .
- 60. Створення тіні у елемента.
- 61. Контури елементів.
- 62. Обтікання елементів.
- 63. Прокручування елементів.
- 64. Лінійний градієнт.
- 65. Радіальний градієнт.
- 66. Стилізація елемента details.
- 67. Вкладені плаваючі блоки.
- 68. Вирівнювання стовпців по висоті.
- 69. Властивість display.
- 70. Вирівнювання плаваючих елементів.
- 71. Позиціювання.
- 72. Фіксоване позиціонування.
- 73. Трансформації.
- 74. Переходи.
- 75. Анімація.

Змістовий модуль ІІ «Застосування CSS3 для створення web-сторінок»

- 1. Адаптивний дизайн.
- 2. Метатег Viewport.
- 3. Media Query у CSS.
- 4. Відео.
- 5. Аудіо.
- 6. Media API.
- 7. Що таке Flexbox?
- 8. Flex Container
- 9. Напрямок flex-direction.
- 10. flex-wrap.
- 11. flex-flow. Порядок елементів.
- 12. Вирівнювання елементів. justify-content.
- 13. Вирівнювання елементів. align-items та align-self.
- 14. Вирівнювання рядків та стовпців. align-content.
- 15. Управління елементами. flex-basis, flex-shrink та flex-grow.
- 16. Багатоколоночний дизайн на Flexbox.
- 17. Макет сторінки на Flexbox.
- 18. Що таке Grid Layout?
- 19. Grid Container.
- 20. Функція repeat та властивість grid.
- 21. Розміри рядків та стовпців.
- 22. Відступи між стовпцями та рядками.
- 23. Позиціювання елементів.
- 24. Накладення елементів.
- 25. Напрямок та порядок елементів.
- 26. Іменовані grid-лінії.
- 27. Іменовані grid-лінії та функція repeat.
- 28. Області гріду.
- 29. Стилізація за допомогою змінних.
- 30. Створення тем CSS за допомогою змінних.
- 31. Стилі CSS як сховище даних.

### **Перелік питань до підсумкового контролю**

- 1. Що таке HTML?
- 2. Створення документа.
- 3. Різновиди синтаксису.
- 4. Елемент head та метадані веб-сторінки.
- 5. Заголовки. Форматування тексту.
- 6. Робота із зображеннями.
- 7. Списки.
- 8. Елемент details.
- 9. Таблиці.
- 10. Посилання.
- 11. Елементи figure та figcaption.
- 12. Фрейми.
- 13. Форми. Елементи форм.
- 14. Кнопки.
- 15. Текстові поля.
- 16. Мітки та автофокус.
- 17. Елементи для введення чисел.
- 18. Прапорці та перемикачі.
- 19. Елементи для введення кольору, url, email, телефону.
- 20. Елементи для введення дати та часу.
- 21. Список select.
- 22. Textarea.
- 23. Валідація форм.
- 24. Елементи fieldset і legend.
- 25. Елемент article.
- 26. Елемент section.
- 27. Елемент nav.
- 28. Елементи header, footer та address.
- 29. Елемент aside.
- 30. Елемент main.
- 31. Селектори нащадків.
- 32. Селектори дочірніх елементів.
- 33. Селектори елементів одного рівня.
- 34. Псевдокласи. Псевдокласи дочірніх елементів. Псевдокласи форм.
- 35. Псевдоелементи.
- 36. Селектори атрибутів.
- 37. Наслідування стилів.
- 38. Каскадність стилів.
- 39. Псевдокласи :is() та :where().
- 40. Колір в CSS.
- 41. Стилізація шрифтів. Зовнішні шрифти. Висота шрифту. Форматування тексту.
- 42. Стилізація абзаців. Стилізація списків.
- 43. Стилізація таблиць.
- 44. Блокова модель.
- 45. Зовнішні відступи. Внутрішні відступи.
- 46. Розміри елементів. Box-sizing.
- 47. Елемент фону.
- 48. Створення тіні у елемента. Контури елементів.
- 49. Обтікання елементів.
- 50. Прокручування елементів.
- 51. Лінійний градієнт. Радіальний градієнт.
- 52. Стилізація елемента details.
- 53. Вкладені плаваючі блоки.
- 54. Вирівнювання стовпців по висоті.
- 55. Властивість display.
- 56. Вирівнювання плаваючих елементів.
- 57. Позиціювання. Фіксоване позиціонування.
- 58. Трансформації.
- 59. Переходи.
- 60. Анімація.
- 61. Адаптивний дизайн.
- 62. Метатег Viewport.
- 63. Media Query у CSS.
- 64. Відео. Аудіо.
- 65. Media API.
- 66. Що таке Flexbox? Flex Container
- 67. Напрямок flex-direction. flex-wrap.
- 68. flex-flow. Порядок елементів.
- 69. Вирівнювання елементів. justify-content.
- 70. Вирівнювання елементів. align-items та align-self.
- 71. Вирівнювання рядків та стовпців. align-content.
- 72. Управління елементами. flex-basis, flex-shrink та flex-grow.
- 73. Багатоколоночний дизайн на Flexbox.
- 74. Макет сторінки на Flexbox.
- 75. Що таке Grid Layout? Grid Container.
- 76. Функція repeat та властивість grid.
- 77. Розміри рядків та стовпців. Відступи між стовпцями та рядками.
- 78. Позиціювання елементів. Накладення елементів.
- 79. Напрямок та порядок елементів.
- 80. Іменовані grid-лінії та функція repeat.
- 81. Стилізація за допомогою змінних.
- 82. Створення тем CSS за допомогою змінних.
- 83. Стилі CSS як сховище даних.

### **2. РЕКОМЕНДОВАНА ЛІТЕРАТУРА**

#### *Основна:*

1. Босько В.В., Константинова Л.В., Марченко К.М., Улічев О.С. W 37 Webпрограмування. Частина 1 (frontend) : навч. посіб. – Кропивницький: ЦНТУ, 2022. – 208 с.

2. Хайрова Н. Ф. Сучасні технології Web-програмування : навч. посібник / Н. Ф. Хайрова, С. В. Петрасова ; Нац. техн. ун-т "Харків. політехн. ін-т". – Харків : Панов А. М., 2020. – 112 с.

3. Основи web-програмування: навч. посіб. / С. В. Баран. - Кривий Ріг, 2023. –316 с.

4. Двірничук К.В., Вацек Д.О. Д 239 Веб-програмування та веб-дизайн : навч. посіб. Чернівці : Чернівец. нац. ун-т ім. Ю. Федьковича, 2022. 472 с.

5. Бородкіна І. Л. Web-технології та web-дизайн: застосування мови HTML для створення електронних ресурсів : навч. посіб. / І. Л. Бородкіна, Г. О. Бородкін. – Київ : Ліра-К, 2020.  $-210$  c.

6. О. Г. Трофименко, О. Б. Козін, О. В. Задерейко, О. Є. Плачінда. Веб-технології та вебдизайн: навч. посібник – Одеса : Фенікс, 2019. – 284 с.

7. Мосіюк О. О. WEB-технології. Частина 1. Верстка. – Житомир: Вид-во ЖДУ ім. Івана Франка, 2020. – 56 с.

### *Допоміжна:*

1. WEB-технології : навч. посіб. для студ. спеціальності 151 «Автоматизація та комп'ютерно-інтегровані технології», освітньо-професійна програма «Автоматизація та комп'ютерно-інтегровані технології кібер-енергетичних систем» /Укладач: О. С. Бунке ; КПІ ім. Ігоря Сікорського. – Київ : КПІ ім. Ігоря Сікорського, 2020. – 28 с.

2. Мельник Р. Програмування веб-застосувань (фронт-енд та бек-енд) Видавництво: Львівська політехніка, 2018, 248с.

3. Мартін Р. Чистий код. Харків : Фабула, 2019. 416 с.

### **Інформаційні ресурси Інтернет:**

1. Офіційна сторінка Codecademy. URL: https://www.codecademy.com/

2. Офіційна сторінка W3C.: URL: https://www.w3.org.

3. HTML 5.2 W3C Recommendation. URL: https://www.w3.org/TR/2017/REC-html52- 20171214/.

4. Основи Web UI розробки. URL: https://courses.prometheus.org.ua/ courses/coursev1:LITS+114+2017\_T4/about.

5. HTML Підручник. URL: https://w3schoolsua.github.io/html/index.html#gsc.tab=0

6. Resources for developers, by developers. MDN Web Docs URL: https://developer.mozilla.org/en-US/docs/Web (дата звернення: 18.01.2022)

7. Build fast, responsive sites with Bootstrap URL: https://getbootstrap.com/docs/5.1/gettingstarted/introduction

8. Sass. CSS with superpowers URL: https://sass-lang.com/

9. Stylus. Expressive, dynamic, robust CSS URL: https://stylus-lang.com/

### **Міжнародні видання:**

1. McGrath M. HTML, CSS & JavaScript in easy steps. In Easy Steps Limited, 2020. 480 p.

2. Minnick J. Responsive Web Design with HTML 5 & CSS (MindTap Course List). Cengage Learning, 2020. 640